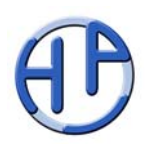

## **Projektstart Website-Erstellung**

Erste Schritte Dauer & Kosten Zeitlicher Ablauf

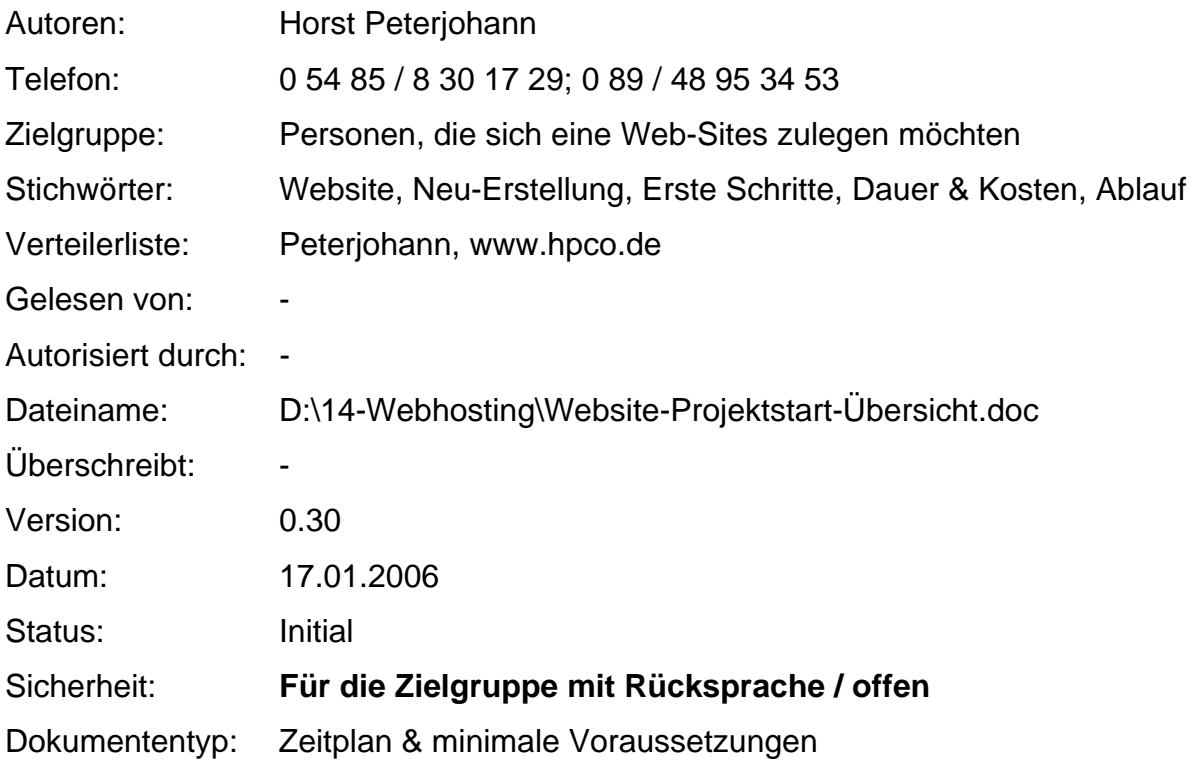

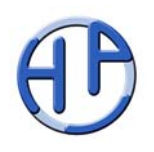

#### **Projektstart Website-Erstellung**

Historie:

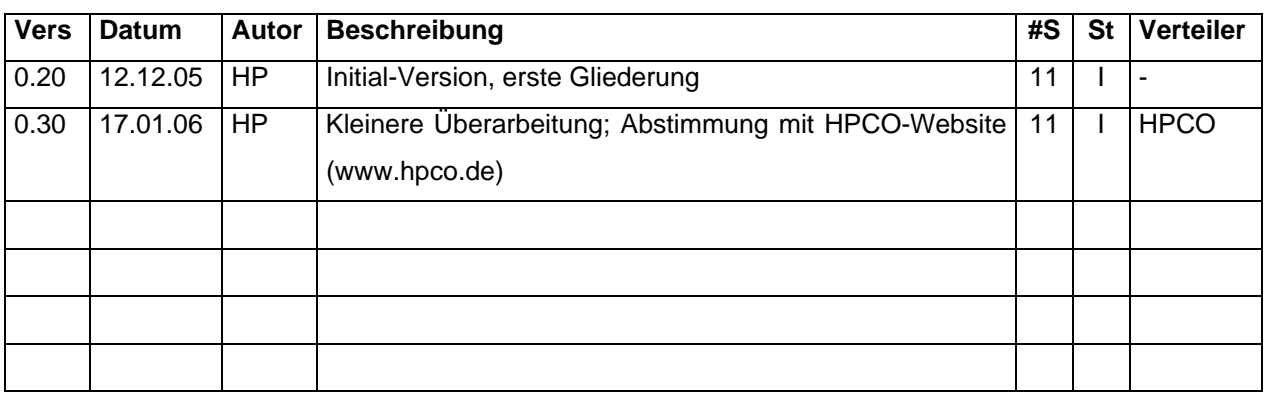

### Änderungsvorhersage:

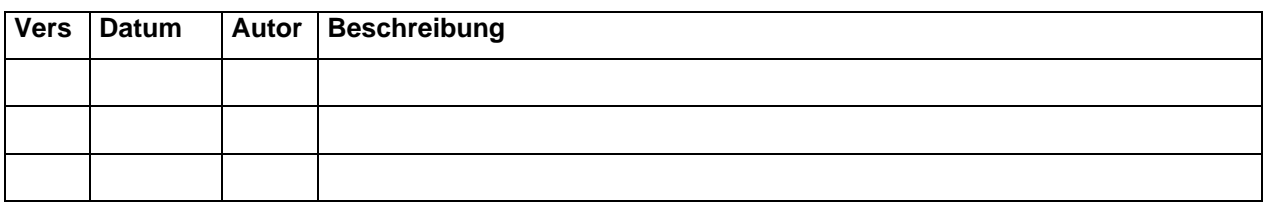

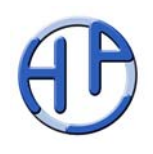

# **Inhaltsverzeichnis**

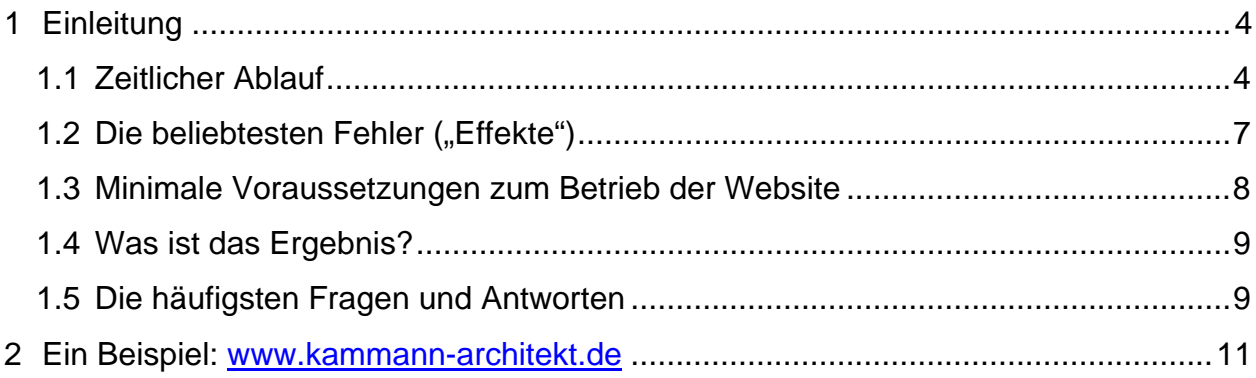

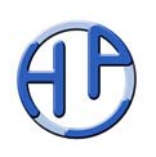

## **1 Einleitung**

Das Webhosting, d.h. das Verwalten von Internetseiten inkl. der dazugehörigen Adressen (www.xyz.de), ist eine etablierte Technik, deren Kosten und zeitliche Aufwände sich im überschaubaren Rahmen halten. Daher ist es für Privatleute, Vereine und kleinere Firmen heutzutage kein Problem mehr, eigene, einfache Internet-Auftritte (im Folgenden auch Websites genannt) zu betreiben.

Dennoch sollte gerade bei der Erst-Erstellung einer eigenen Internetauftritts auf ein guten Programmierstil und einen guten Organisationsrahmen Wert gelegt werden, da hierdurch die später anfallenden Pflegeaufwände reduziert werden. Mit dem HPCO-System (HTML, PHP, CSS - organisiert) hat der Autor bereits einen Rahmen geschaffen, um schnell, preiswert und gezielt (kleine bis mittelgroße) Websites (wie www.kammann-architekt.de oder auch www.hpco.de) zu erstellen, die dann dauerhaft durch den Auftraggeber betrieben werden können. Dieser Rahmen kann von weiteren Interessenten problemlos mitgenutzt werden.

Dieses Dokument beschreibt kurz der Ablauf, der beim Aufbau einer einfachen Website erfolgt. Hierbei werden die Kosten (einmalig und laufend) sowie die Aufwände (zu Beginn und laufend) erläutert. Damit sollte der Interessent in der Lage sein, sich einen Überblick zu verschaffen, was er bei einer eigenen Website zu erwarten hat. Es werden hier jedoch keine Inhalte oder technischen Details widergegeben – dies ist weiteren Dokumenten und Gesprächen vorbehalten.

### **1.1 Zeitlicher Ablauf**

Generell muss mit einer Dauer von einem und mehr Monaten gerechnet werden, bis eine Website so optimal funktioniert, dass jedermann damit zufrieden ist. Die lange Zeit resultiert zum einen aus dem Bekanntmachen der Website bei den Suchmaschinen, zum zweiten aus oftmals ungenügender Vorstellung dessen, was an Inhalten benötigt wird und zusammengetragen oder erstellt werden muss. Der rein technische Vorgang "Programmieren der Site" ist bei kleinen bis mittelgroßen Websites in einigen Stunden erledigt. Auch das Aktivieren ("Reservieren und Bereitstellen") der Domain dauert nur wenige Stunden.

Generell wird von 2 Personen ("Rollen") ausgegangen, die aktiv werden müssen:

- dem Besitzer: er will seine Inhalte im Internet unterbringen, kennt diese recht genau, kann es aber technisch nicht umsetzen. Er hat die Rechte an seine Inhalten (Texten, Bildern, Filmen, ...) und darf die Website auch betreiben (als Bevollmächtigter der Firma oder des Vereins).
- dem Ersteller: er kennt die technischen Voraussetzungen und Möglichkeiten (des HPCO-Systems), aber nicht die (notwendigen) Inhalte.

Zudem tritt (oftmals) noch der Designer auf, der die Farb- und manchmal auch die Textgestaltung übernimmt.

Folgende Schritte sind typisch für die Erstellung einer kleinen bis mittelgroßen Website und bestimmen den Aufwand und die Dauer:

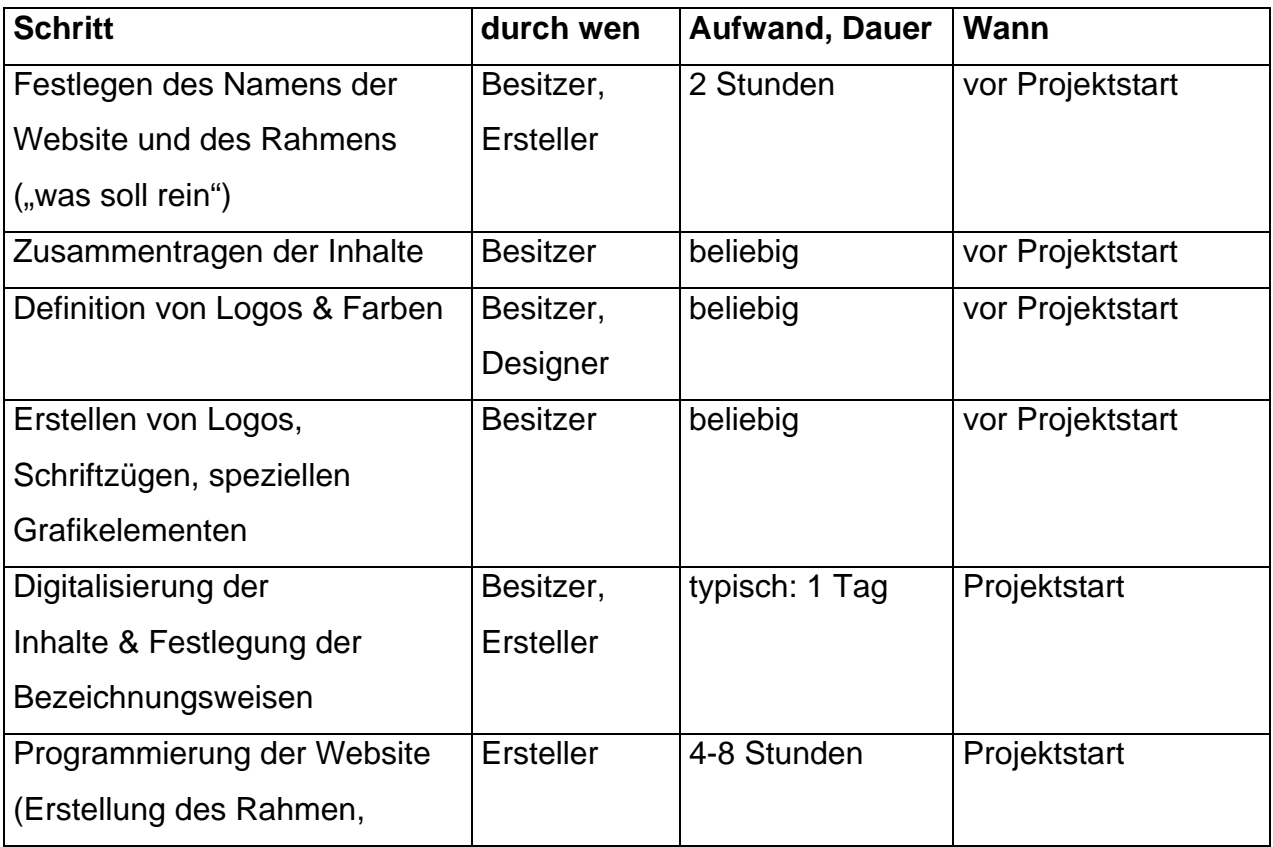

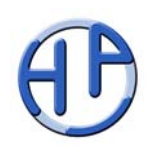

#### **Projektstart Website-Erstellung**

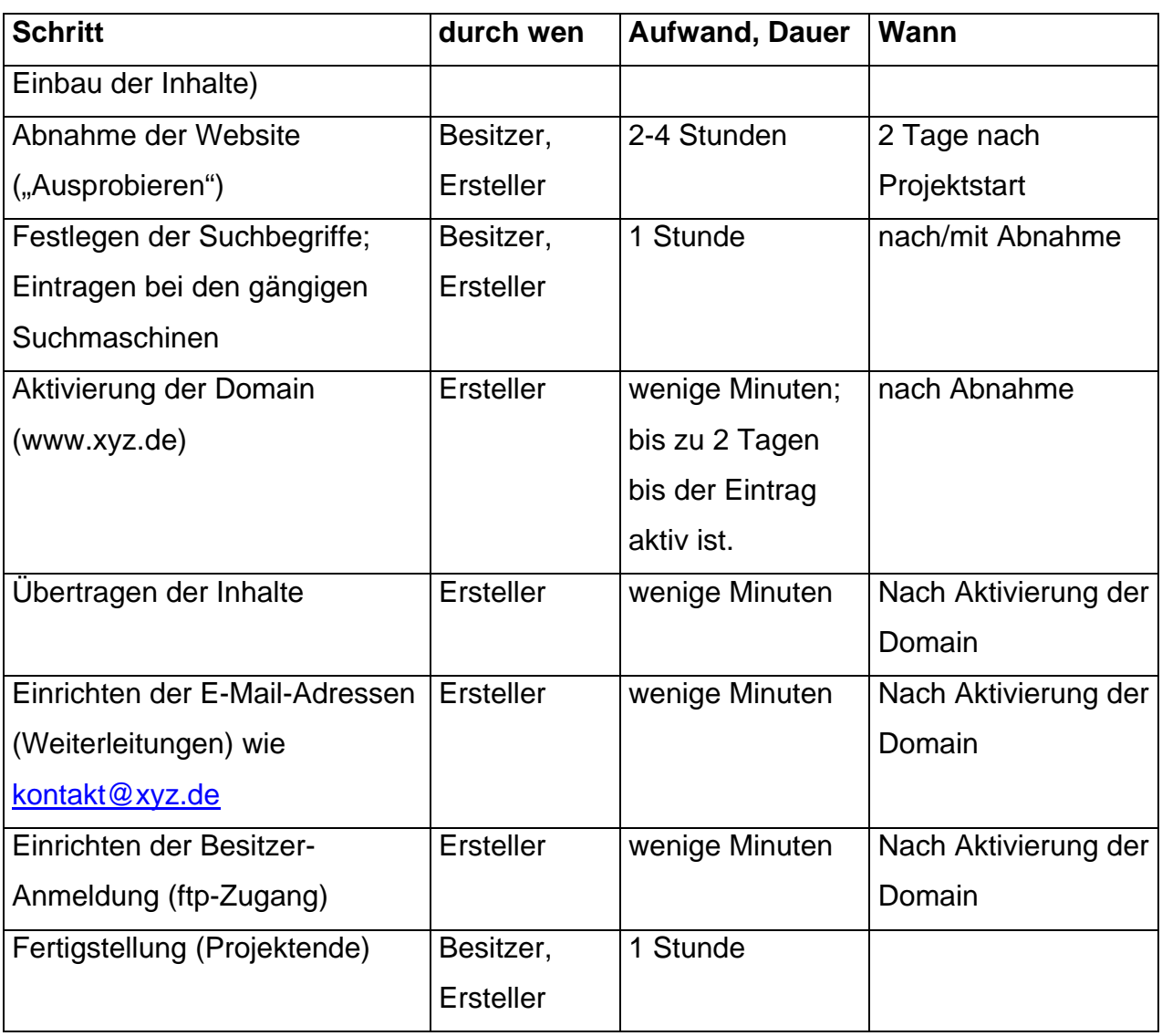

*Tabelle 1.1: Die Schritte zur voll-funktionsfähigen Website* 

Mit der Fertigstellung ist das eigentliche Projektende erreicht; der Besitzer erhält alle notwendigen Informationen und Unterlagen, um seine Website inhaltlich zu verändern: der Ersteller braucht im Idealfall danach nicht mehr kontaktiert werden. Nachfolgende Grafik gibt den Ablauf noch einmal wider:

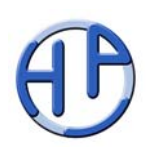

#### **Projektstart Website-Erstellung**

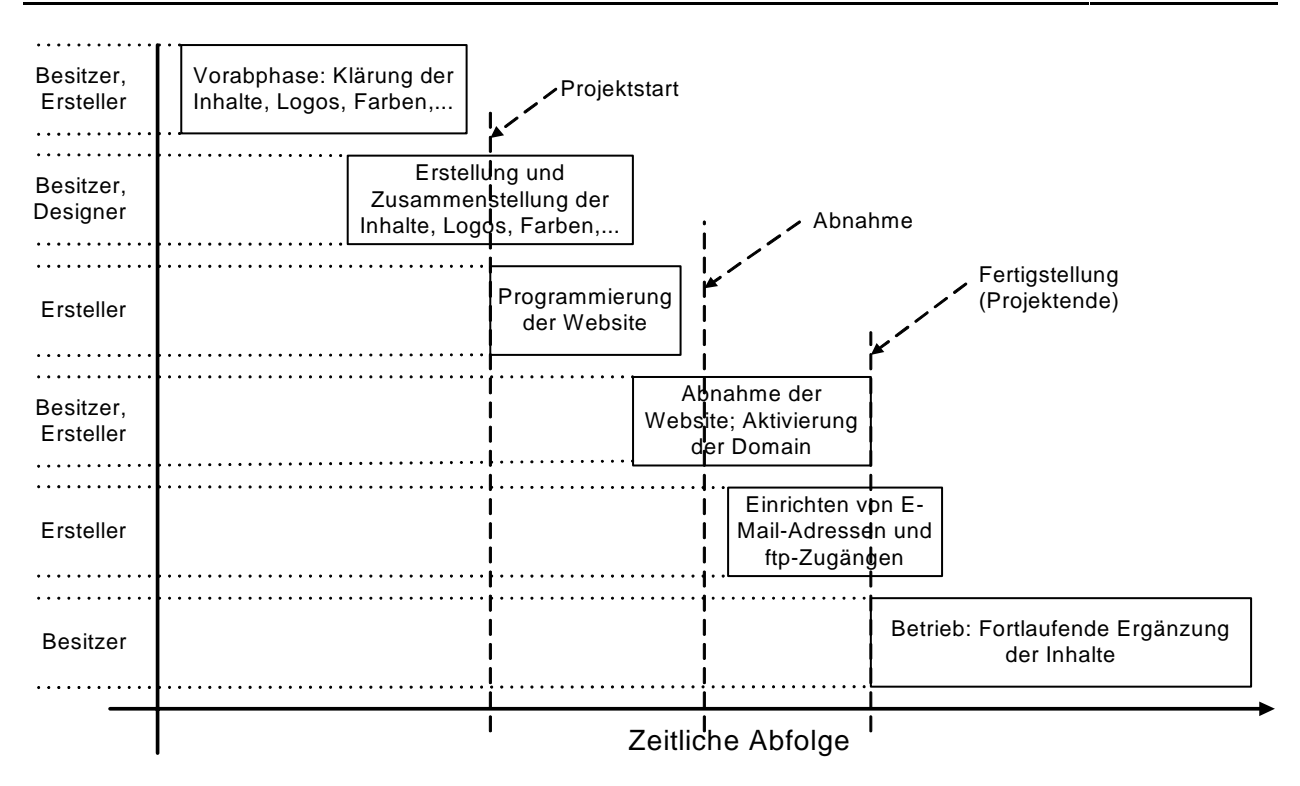

Weitere zusätzliche Dienste für den Besitzer sind (hier nicht mitprojektiert):

- Einrichten einer (kompletten) Entwicklungsumgebung auf dem heimischen PC. Hierzu gibt es Unterlagen und eine Sammlung von freier Software vom Ersteller.
- Umbau des Mail-Systems (um als kontakt@xyz.de E-Mails verschicken zu können) auf dem Heim-PC: (Schlagwort: IMAP mit Outlook o.ä.): kann durch jeden PC-Kundigen gemacht werden.

### **1.2 Die beliebtesten Fehler ("Effekte")**

Hier wird einmal kurz aufgeführt, welche Dinge bei der Erstellung einer Website zu Verzögerungen führen.

• Der "Ich-reserviere-schon-mal-eine-Internet-Adresse"-Effekt: Es macht keinen Sinn, sich vorab eine Webadresse (www.xyz.de) zu reservieren (außer aus Wettbewerbsgründen). Diese verlockenden Angebote gibt es zwar bei vielen

#### **Projektstart Website-Erstellung**

Billiganbietern, jedoch später entstehen oftmals massive Kosten und Aufwände; daher: besser vorher mit dem Entwickler sprechen.

- Der "Wir-machen-es-maximal"- oder der "Lass-uns-mal-klein-anfangen"-Effekt: die ungefähre Größe und Möglichkeiten der Website sollte vorab festgelegt werden. Will jemand nur seine Adresse im Internet veröffentlichen (elektronische Visitenkarte) ist das ganz was anderes als ein Shop-System, bei dem in rasch Preisänderungen aktiv werden sollen. Auch hier: Vorher mit dem Entwickler den Rahmen abstecken.
- Der "Ich-kann-die-Inhalte-schon-pflegen"-Effekt: gerade wenn man eine Site betreibt, auf dem auch Neuigkeiten veröffentlicht werden, müssen diese auch gepflegt werden. Wenn hierfür niemand benannt wurde und zuständig ist, so "veraltet" die Site sehr schnell und wird nicht mehr aufgesucht. Interessant ist es beispielsweise zu sehen, wie oft es Sportvereine nicht schaffen, die aktuellen Spielpläne zu veröffentlichen. Daher sollte vorab klar sein, ob es jemanden gibt, der diese Aufgabe übernehmen will und kann, ansonsten sollten nur statische Inhalte benutzt werden.
- Der "Bunt-und-bewegt-ist-gut"-Effekt: Vielfach neigt man dazu, viel Buntes oder Bewegtes auf die Website zu bringen; abgesehen davon, dass es zum Teil sehr aufwendig ist, diese Effekte zu erzeugen, gibt es noch zwei weitere Einschränkungen: 1. Nicht immer laufen alle Effekte auf allen Rechnern (bei den Besuchern) und 2. gibt es rechtliche Rahmenbedingungen, die es auch Menschen mit Sehbehinderungen erlauben, die Site zu nutzen (Schlagwort: "Barrierefreiheit"). Deshalb sollten beispielsweise auch nur Standardschriften verwendet werden.

### **1.3 Minimale Voraussetzungen zum Betrieb der Website**

Der größte Aufwand bis das erste Ergebnis (www.xyz.de) im Internet läuft, ist im Normalfall für das rechnergerechte Zusammenstellen der Inhalte anzusetzen. Hier können – je nach Umfang der Website und Erfahrung des Ausführenden – schnell etliche Stunden zusammenkommen. Dennoch sollte dieser Schritt gleich von Anfang an vom Besitzer der Site vorgenommen werden, da zum einen der Aufwand für den

Ersteller auch nicht gering ist und zum zweiten diese Tätigkeiten später beim Ergänzen ohnehin ausgeführt werden muss.

Soll der Besitzer die Site dauerhaft ergänzen oder verändern, so bedarf es einigermaßen solider IT-Kenntnisse; insbesondere muss mittelfristig die "Programmiersprache" HTML in Grundzügen verstanden werden.

Als technische Ausstattung genügt ein PC mit Internet-Zugang (vorzugsweise DSL), evtl. ein handelsüblicher Scanner und einige freie Programme (kostenfrei), die durch den Ersteller zur Verfügung gestellt werden können (Toolliste – siehe www.hpco.de).

### **1.4 Was ist das Ergebnis?**

Nach der Fertigstellung erhält der Besitzer:

- eine komplette, lauffähige Website (ohne Werbung) auf die jedermann in der Welt per Internet zugreifen kann (ohne Spezialitäten) und deren Einträge für die Suchmaschine vorgenommen wurden,
- die kompletten Source-Codes ("das Programm"), welches auf jedem ("php-fähigen") Web-System (Kosten ab 5 EUR/Monat) lauffähig ist,
- den Zugang zur Website, um dort Inhalte ergänzen oder ändern zu können,
- eine Menge an Dokumentationen über den Betrieb seiner Site.

Die Rechte an dem Programm selbst erhält der Besitzer, jedoch nicht das Recht, die Dokumente oder Teile des Programms an Dritte weiterzureichen.

### **1.5 Die häufigsten Fragen und Antworten**

Hier sind einige Fragen zusammengestellt, die oftmals bei der Erstellung und dem Betrieb der Website auftauchen.

#### **Projektstart Website-Erstellung**

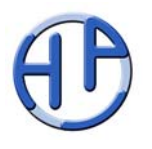

- Wie groß ist der Pflegeaufwand für eine Site? Wenn keine Änderungen vorgenommen werden ("statische Site" = elektronische Visitenkarte), so ist nach der Erstellung kein Aufwand zu betreiben!
- Wie hoch sind die Kosten? Lässt man die Arbeitszeit außer Betracht, so kostet eine Site etwa 66 EUR/Jahr (60 EUR Betrieb + 6 EUR Reservierung des Domain-Namens). Dadurch, dass auf dem HPCO-Server mehrere Domain-Namen "laufen", werden die Betriebskosten auf die einzelnen Sites umgelegt. Derzeit sind etwa 10 Domains aktiv. Zusätzliche Kosten können durch massenhaften Zugriff auf die Website entstehen, dies ist aber eher unwahrscheinlich.
- Was passiert, wenn ich nicht mehr dieses System nutzen möchte? Dann kann man jederzeit problemlos zu einem anderen Provider/Ersteller wechseln (das Programm liegt ja schon beim Besitzer – er kann es einfach "rübertragen").
- Sind Sicherheitsprobleme zu erwarten? Hierbei sind zwei Arten zu unterscheiden: 1. Die Veränderung der Inhalte der Website und 2. Das Verschicken im Namen des Besitzers. Beide Gefahren sind technisch begrenzt, d.h. nicht mehr oder weniger als bei anderen Sites auch gegeben. Jedoch sollten die Passwörter nicht "rumgereicht" werden (was sich eigentlich von selbst versteht).
- Kann ich schon Vergleiche sehen, um abzuschätzen, was geht? Generell könnte man einen "Prototypen" zur Erstdemonstration erstellen, was aber zusätzlich Kosten verursacht. Mit dem HPCO-System sind aber schon einige Websites erstellt worden wie www.wibbeler.de, www.horst-peterjohann.de, www.kammann-architekt.de und andere – die Liste ist unter www.hpco.de zu sehen. Alles, was dort technisch realisiert wurde, kann jederzeit auch in eine andere Site eingebaut werden.
- Gibt es rechtliche Einschränkungen oder Gefahren? Die gibt es im Normalfall nicht; allerdings müssen die Angaben im Impressum einer Überprüfung standhalten, d.h. es muss ein Verantwortlicher benannt werden, die Steuer- oder Handelsregistereinträge müssen stimmen usw.

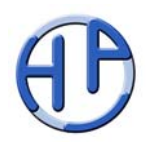

# **2 Ein Beispiel: www.kammann-architekt.de**

Die Website www.kammann-architekt.de zeichnet sich durch folgende Besonderheiten aus:

- einstufiges Menü, Navigationsleiste scrollt nach oben mit
- technisch: html, php und css ohne Einsatz spezieller Tools
- abgestimmte Farbgebungen
- Kontaktformular
- Zielpublikum: Interessierte Besucher und Kunden
- Größe (inkl. aller pdf-Dateien: ca. 1,1 MByte)

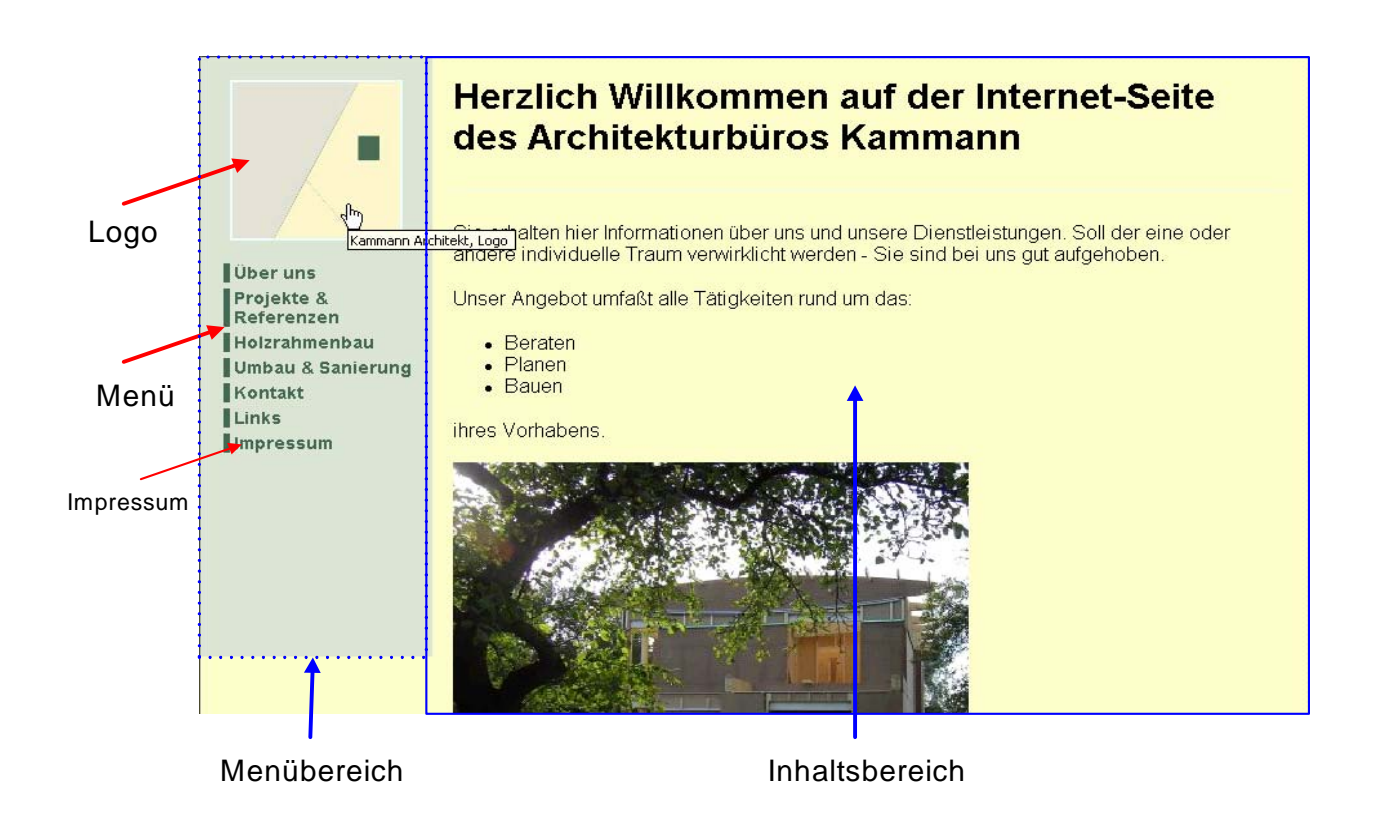

Eine solche Site ist – bei entsprechenden Vorarbeiten – innerhalb von einem Tag herzurichten.